**Государственное автономное профессиональное образовательное учреждение Чувашской Республики «Чебоксарский техникум технологии питания и коммерции» Министерства образования и молодежной политики Чувашской Республики**

## **РАБОЧАЯ ПРОГРАММА**

### **учебной дисциплины**

ЕН.01 Информатика и информационно-коммуникационные технологии в профессиональной деятельности для специальности 43.02.14 Гостиничное дело

Чебоксары, 2020

Разработано в соответствии с требованиями ФГОС СПО по специальности 43.02.14 Гостиничное дело

# **РАССМОТРЕНО** и **ОДОБРЕНО**

на заседании ЦК

Протокол от «\_\_» \_\_\_\_\_\_\_\_\_\_\_\_\_ 20\_\_ г. № \_\_\_

Председатель ЦК \_\_\_\_\_\_\_\_\_\_\_\_\_\_\_\_\_\_\_\_\_\_\_\_

 $\mathcal{L}_\text{max}$  and  $\mathcal{L}_\text{max}$  and  $\mathcal{L}_\text{max}$  and  $\mathcal{L}_\text{max}$  and  $\mathcal{L}_\text{max}$  and  $\mathcal{L}_\text{max}$ 

Разработчики:

Эксперты:

## **СОДЕРЖАНИЕ**

1. ОБЩАЯ ХАРАКТЕРИСТИКА РАБОЧЕЙ ПРОГРАММЫ УЧЕБНОЙ ДИСЦИПЛИНЫ

2. СТРУКТУРА И СОДЕРЖАНИЕ УЧЕБНОЙ ДИСЦИПЛИНЫ

3. УСЛОВИЯ РЕАЛИЗАЦИИ УЧЕБНОЙ ДИСЦИПЛИНЫ

4. КОНТРОЛЬ И ОЦЕНКА РЕЗУЛЬТАТОВ ОСВОЕНИЯ УЧЕБНОЙ ДИСЦИПЛИНЫ

# **1. ОБЩАЯ ХАРАКТЕРИСТИКА РАБОЧЕЙ ПРОГРАММЫ УЧЕБНОЙ ДИСЦИПЛИНЫ**

## **ЕН.01 Информатика и информационно-коммуникационные технологии в профессиональной деятельности**

**1.1. Место дисциплины в структуре основной образовательной программы.**

Учебная дисциплина «Информатика и информационные технологии в профессиональной деятельности» является обязательной частью Общего математического и естественнонаучного цикла дисциплин основной образовательной программы в соответствии с Федеральным государственным образовательным стандартом (ФГОС) среднего профессионального образования (СПО) по специальности 43.02.14 Гостиничное дело.

Дисциплина имеет значение при формировании и развитии общих компетенций (ОК) и личностных результатов (ЛР).

ОК 01. Выбирать способы решения задач профессиональной деятельности, применительно к различным контекстам.

ОК 02. Осуществлять поиск, анализ и интерпретацию информации, необходимой для выполнения задач профессиональной деятельности.

ОК 03. Планировать и реализовывать собственное профессиональное и личностное развитие.

ОК 04. Работать в коллективе и команде, эффективно взаимодействовать с коллегами, руководством, клиентами.

ОК 05. Осуществлять устную и письменную коммуникацию на государственном языке с учетом особенностей социального и культурного контекста.

ОК 06. Проявлять гражданско-патриотическую позицию, демонстрировать осознанное поведение на основе традиционных общечеловеческих ценностей, применять стандарты антикоррупционного поведения.

ОК 07. Содействовать сохранению окружающей среды, ресурсосбережению, эффективно действовать в чрезвычайных ситуациях.

ОК 09. Использовать информационные технологии в профессиональной деятельности.

ОК 10. Пользоваться профессиональной документацией на государственном и иностранном языке.

ОК 11. Использовать знания по финансовой грамотности, планировать предпринимательскую деятельность в профессиональной сфере.

ЛР 4. Проявляющий и демонстрирующий уважение к людям труда, осознающий ценность собственного труда. Стремящийся к формированию в сетевой среде личностно и профессионального конструктивного «цифрового следа».

ЛР 10. Заботящийся о защите окружающей среды, собственной и чужой безопасности, в том числе цифровой.

# **1.2. Цели и планируемые результаты освоения дисциплины.**

В рамках программы учебной дисциплины обучающимися осваиваются умения и знания

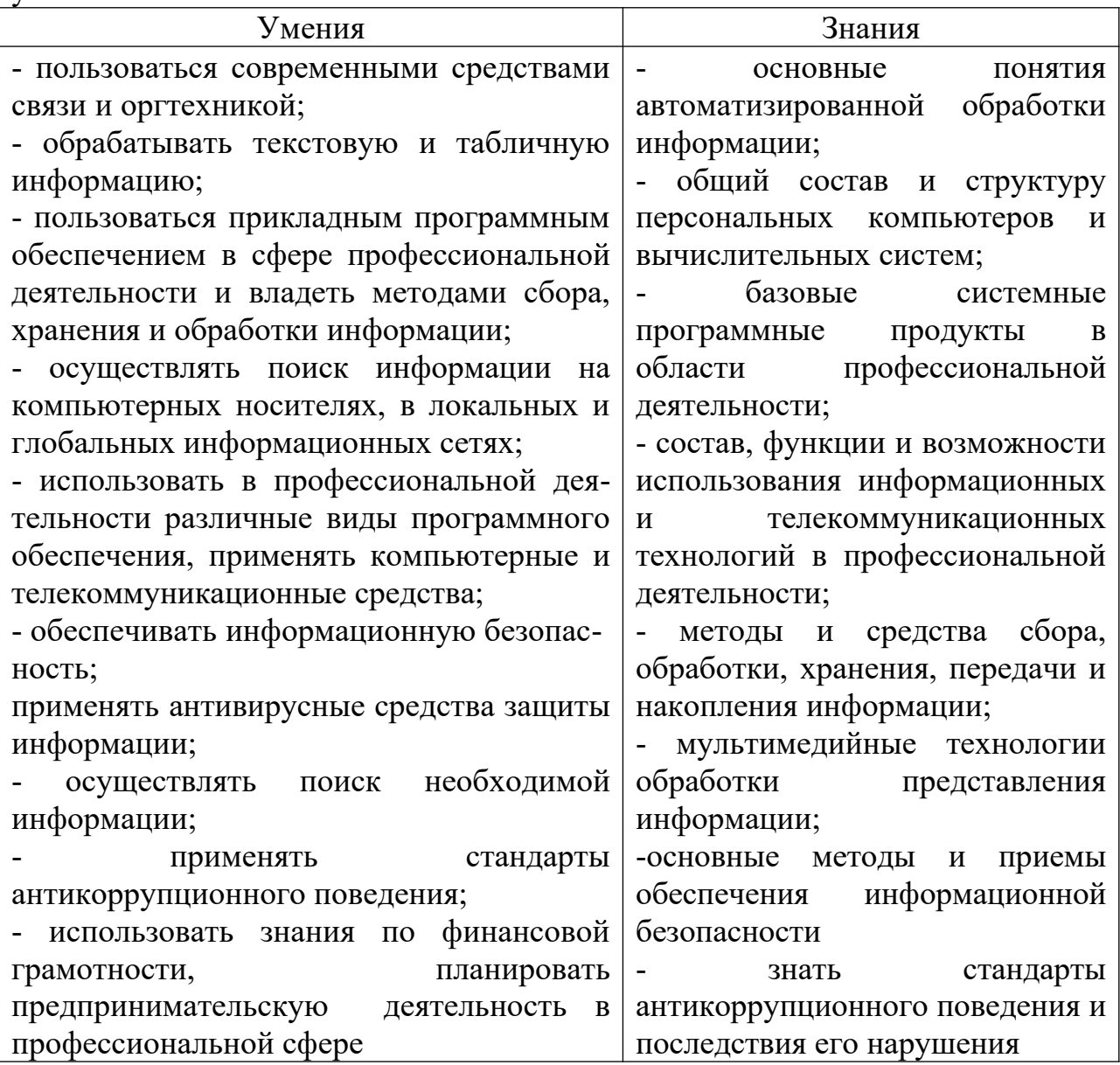

## *Спецификацияобщихи профессиональных компетенций*

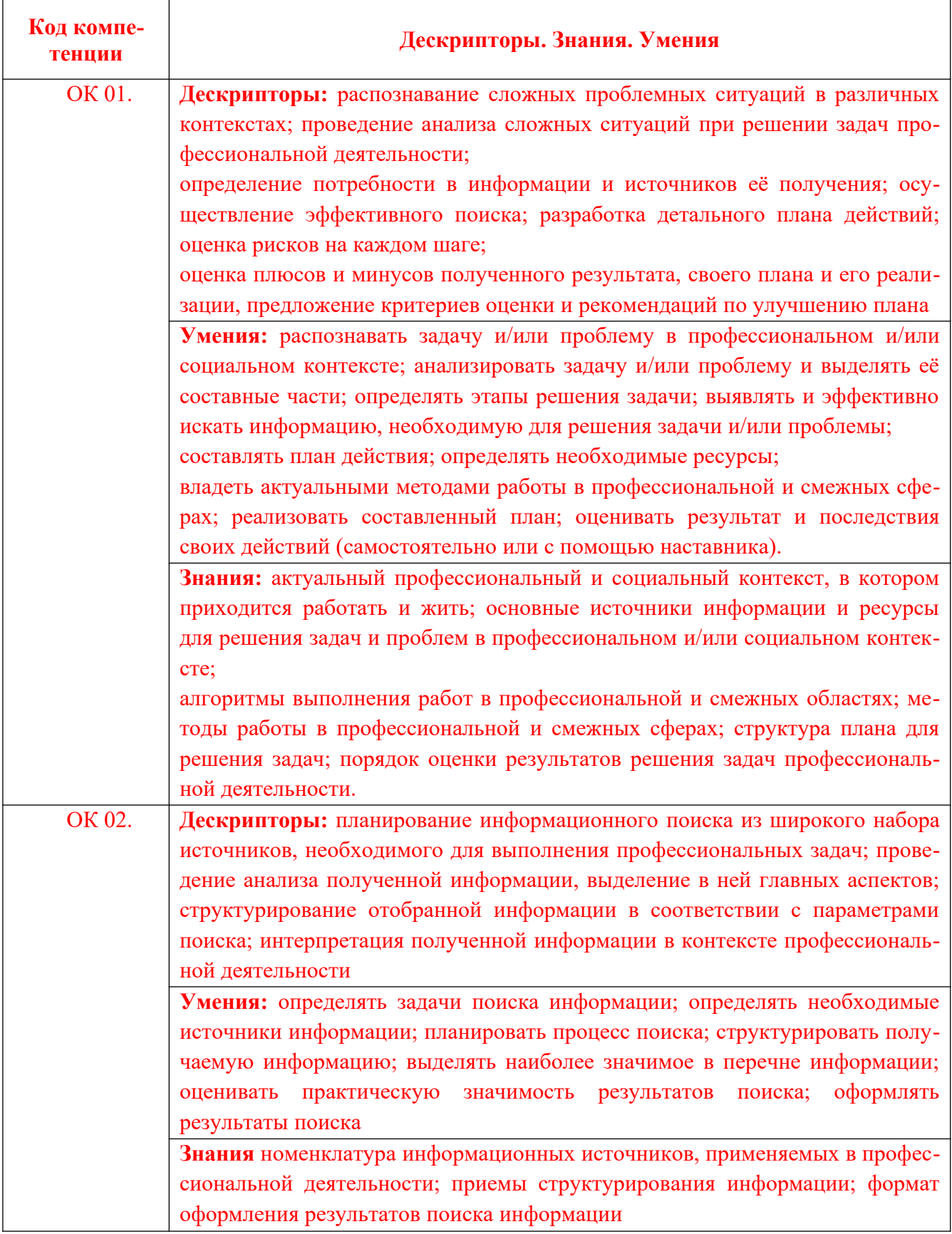

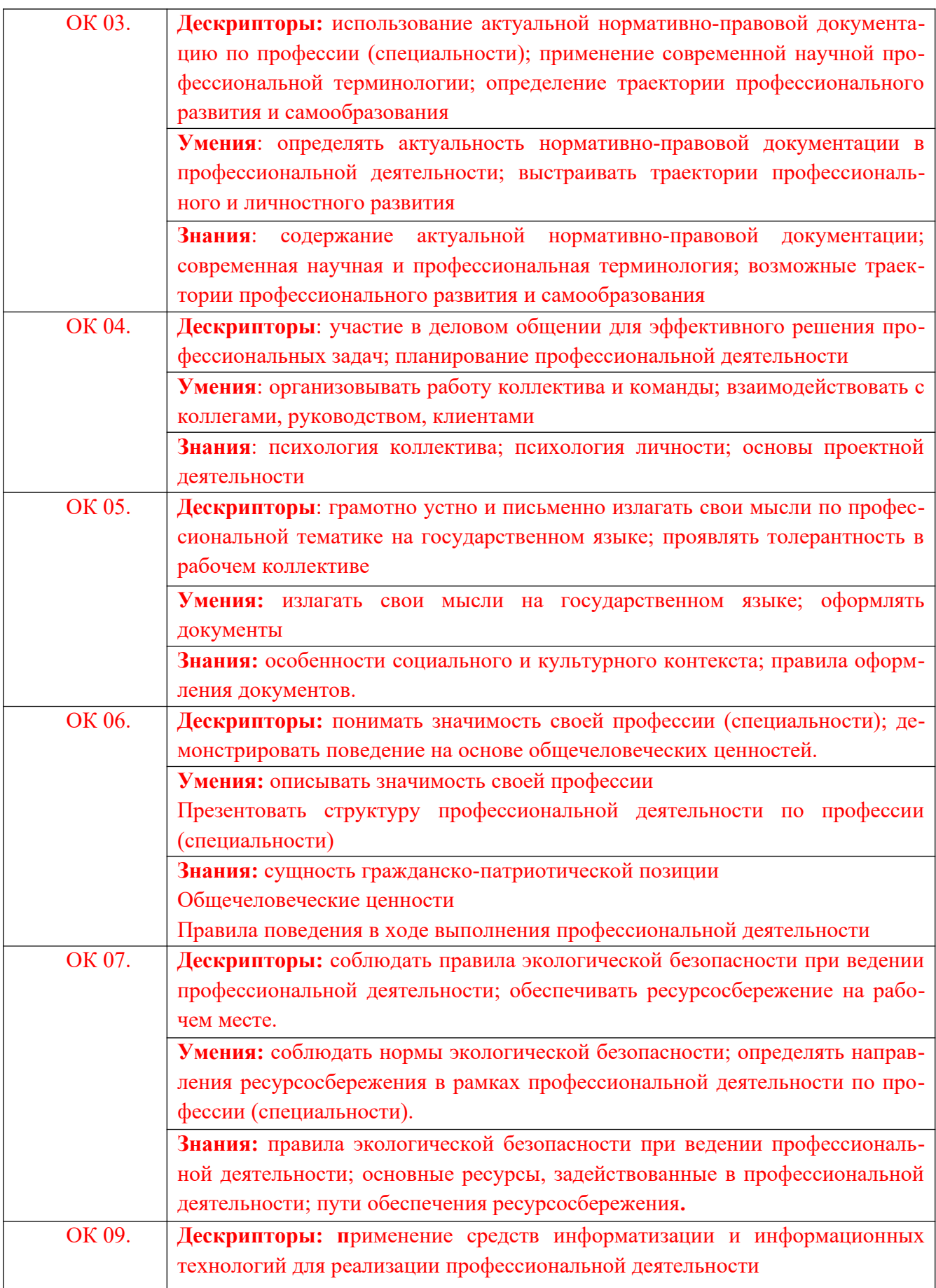

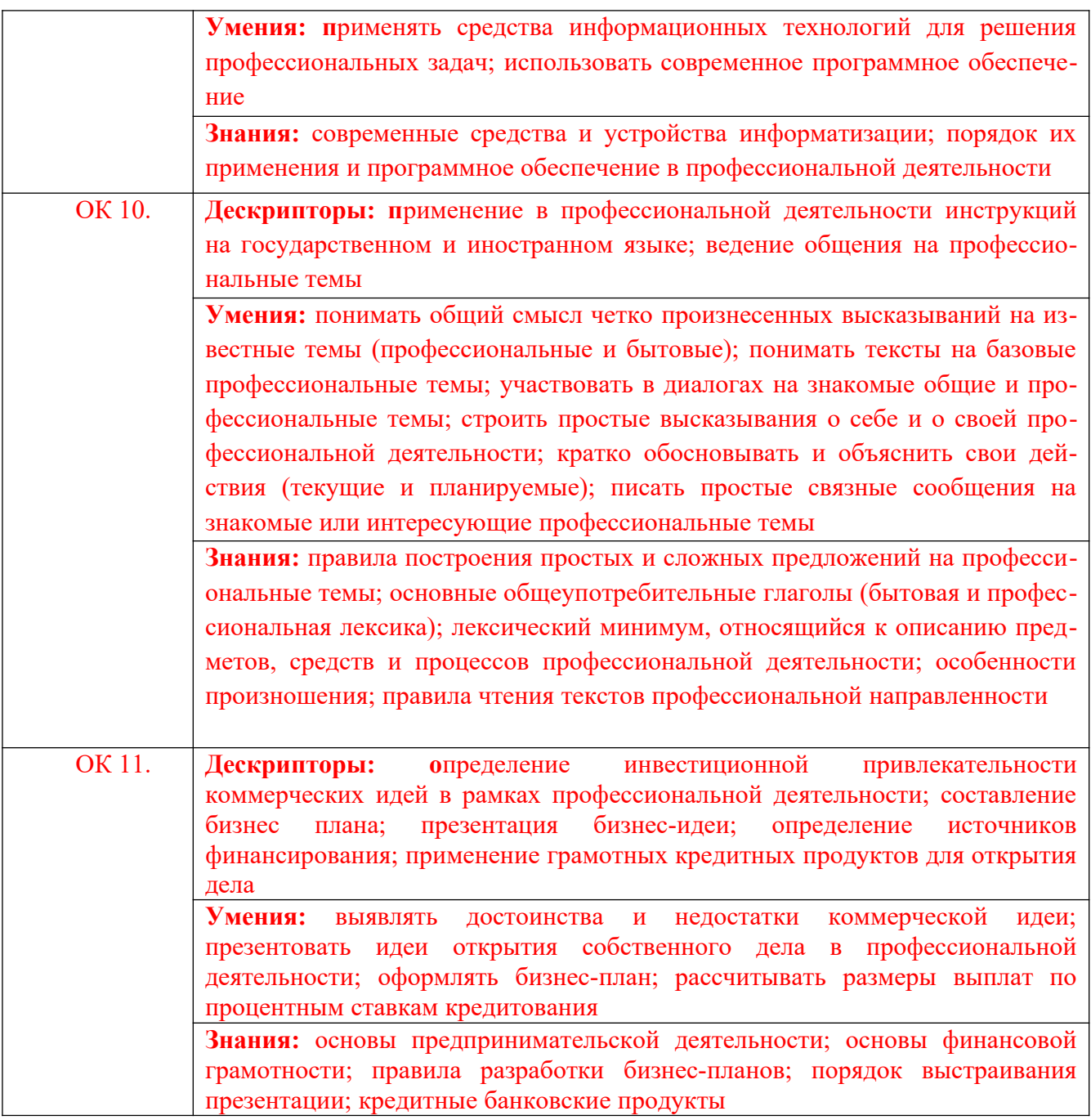

#### **1.3. Количество часов на освоение программы дисциплины:**

Максимальный учебная нагрузка 216 часов, в том числе:

самостоятельной работы обучающегося 40 часа; обязательная учебная нагрузка166 часов;

# **2. СТРУКТУРА И СОДЕРЖАНИЕ УЧЕБНОЙ ДИСЦИПЛИНЫ 2.1. Объем учебной дисциплины и виды учебной работы**

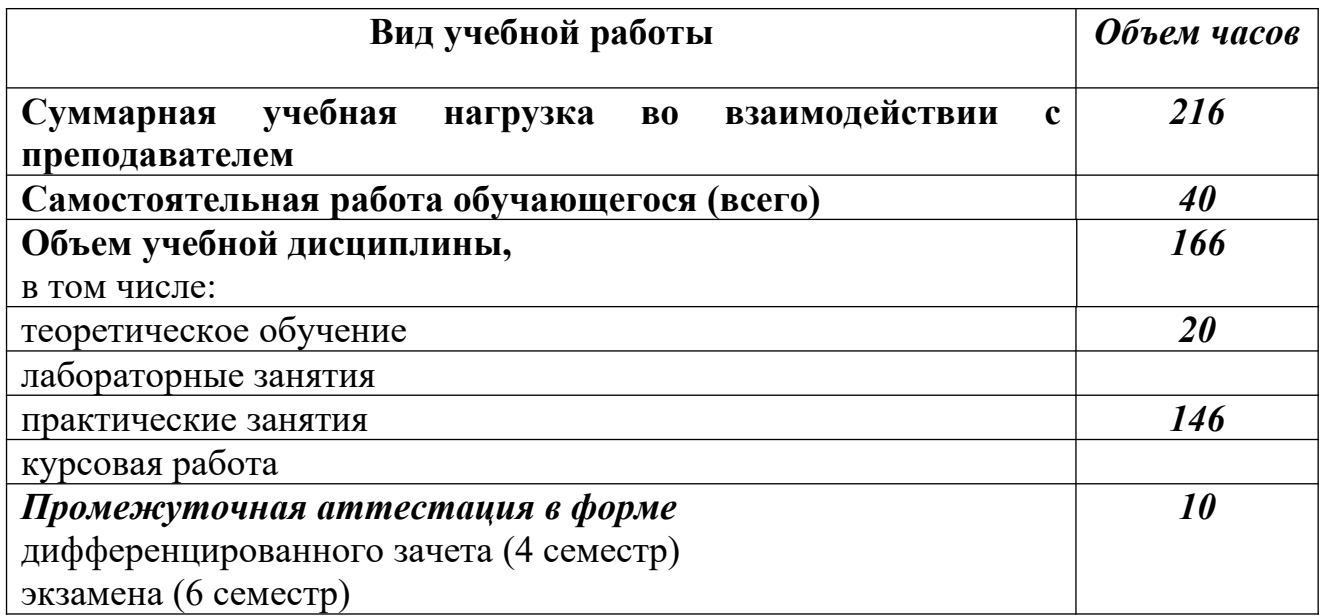

## **2.2. Тематический план и содержание учебной дисциплины**

# **ЕН.01 Информатика и информационно-коммуникационные технологии в профессиональной деятельности**

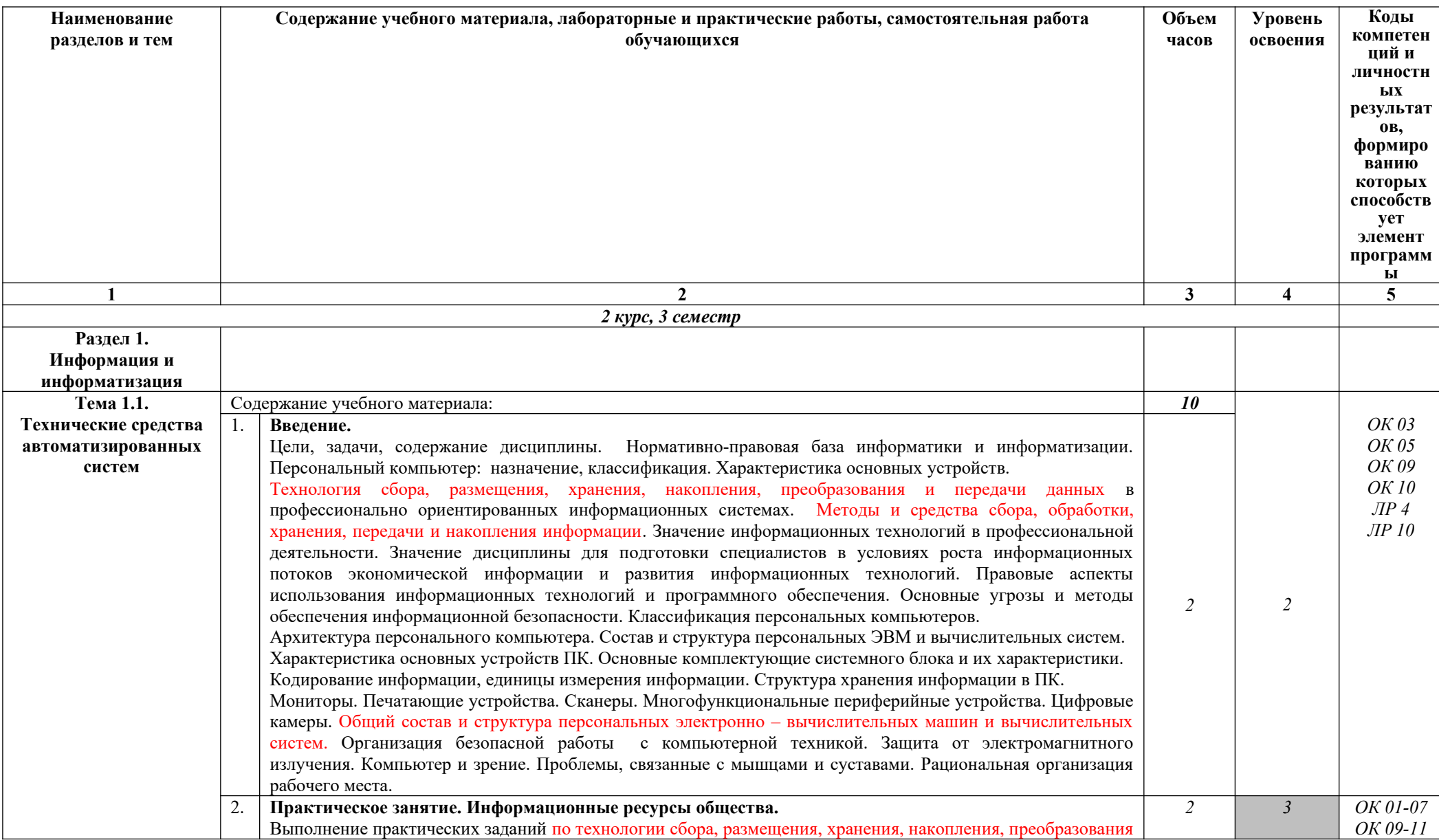

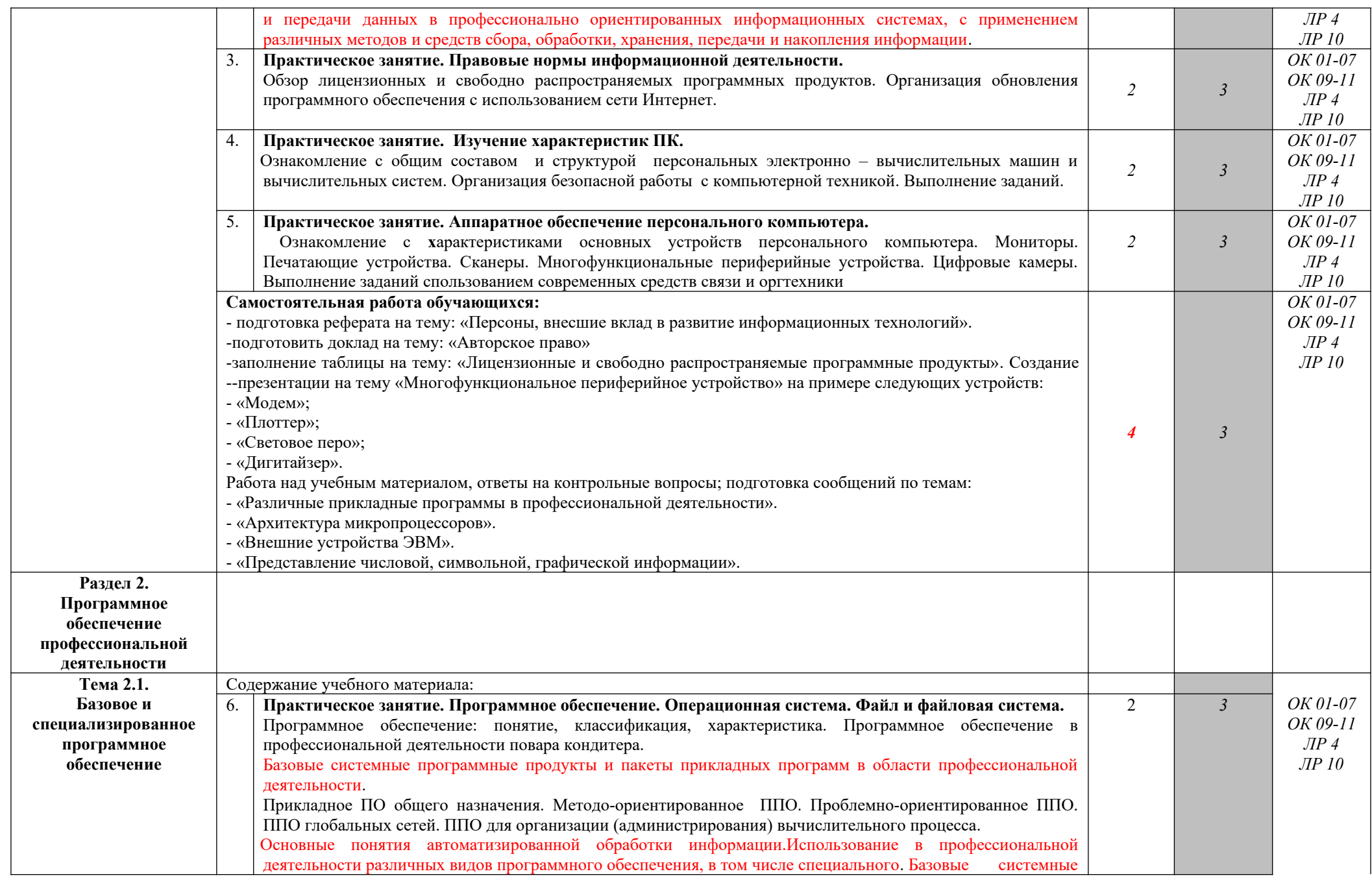

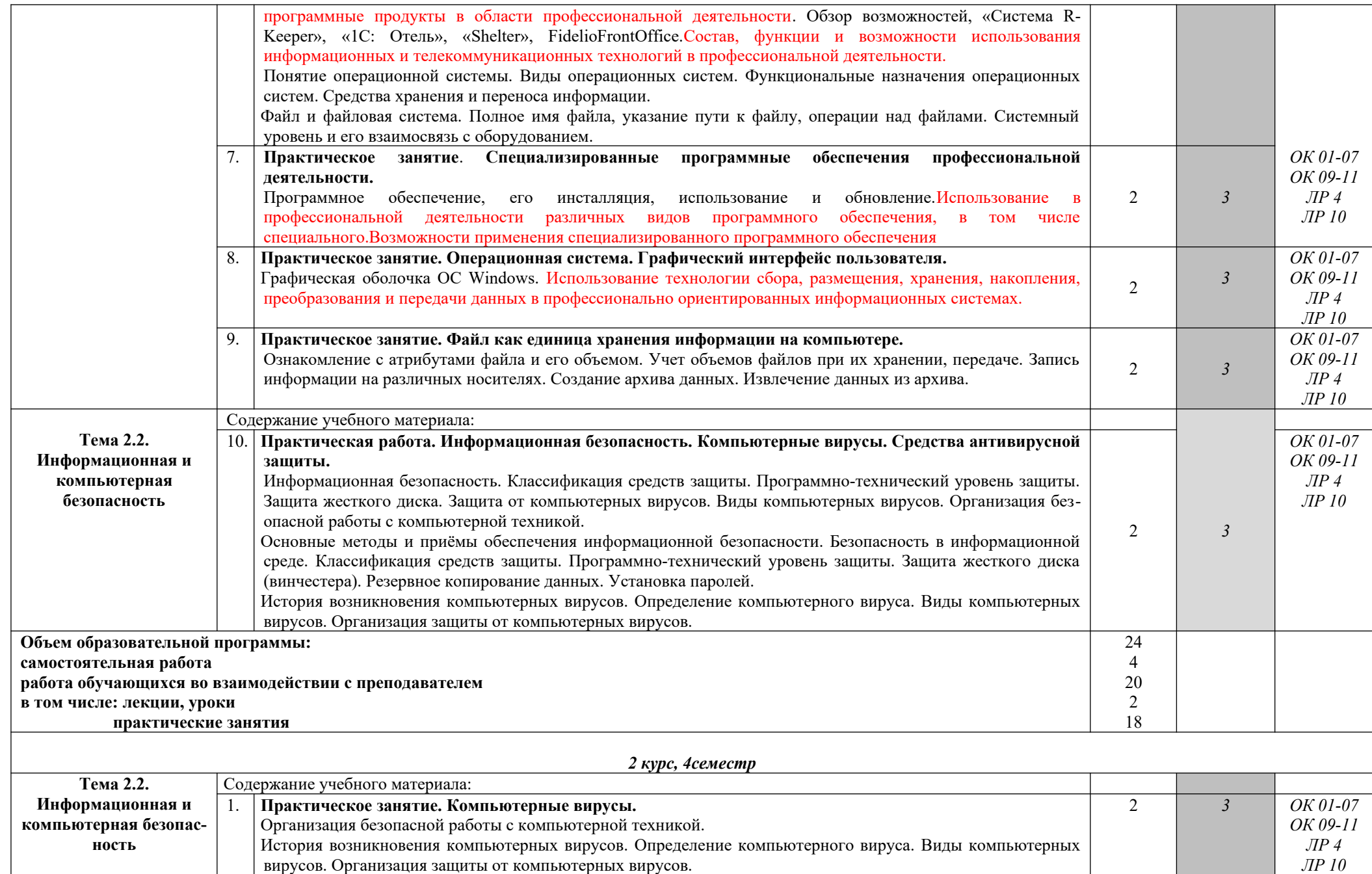

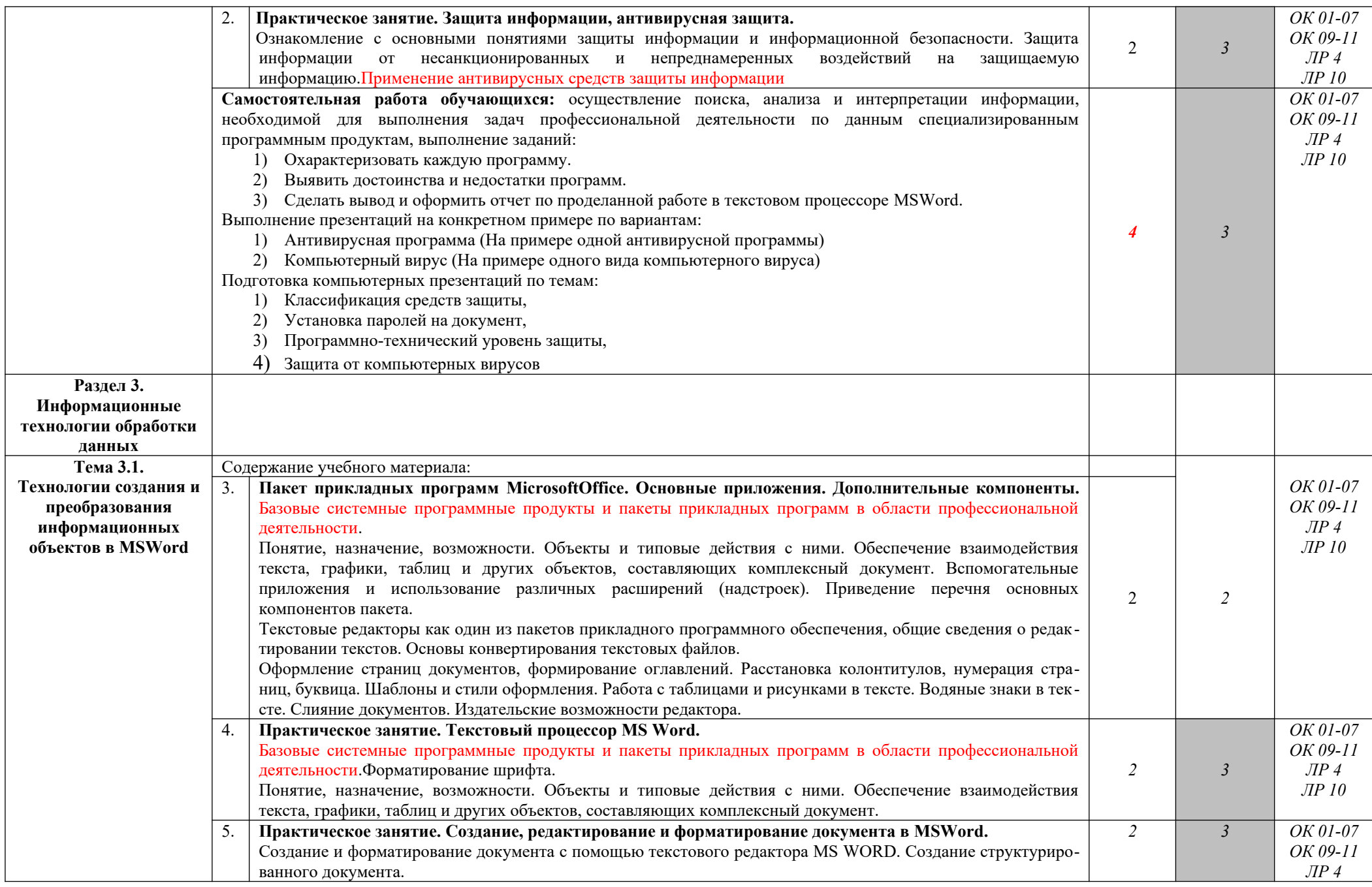

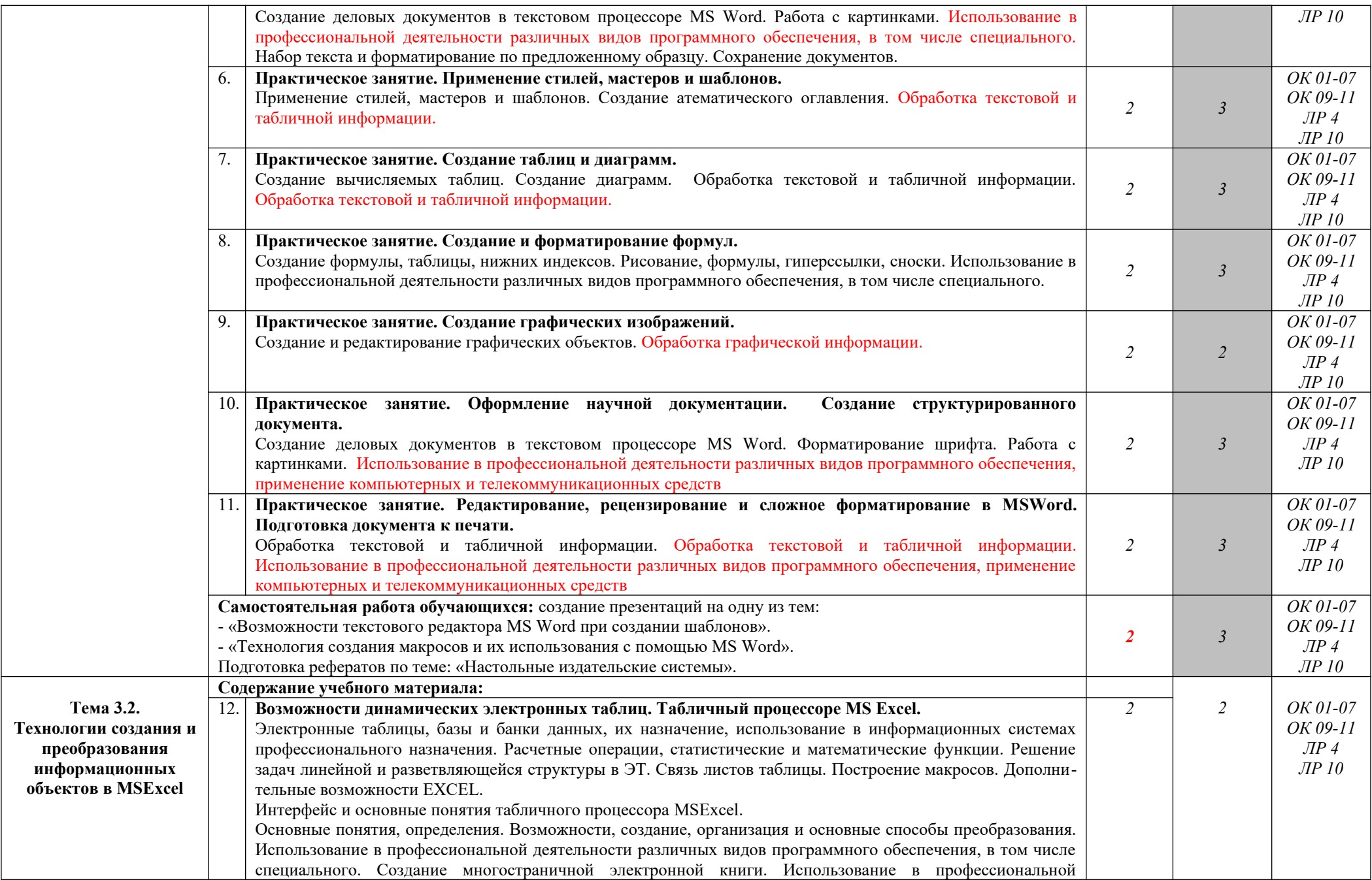

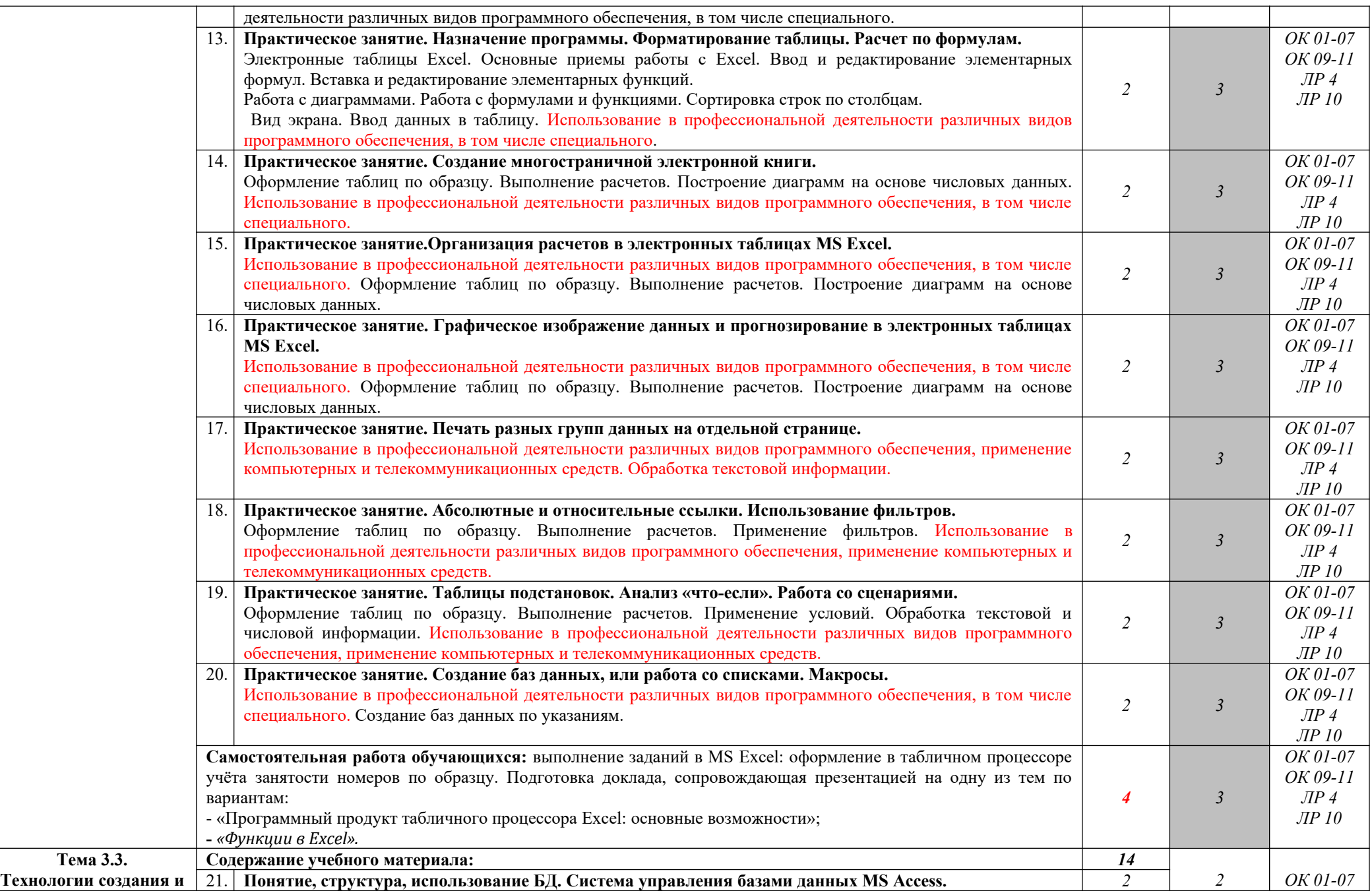

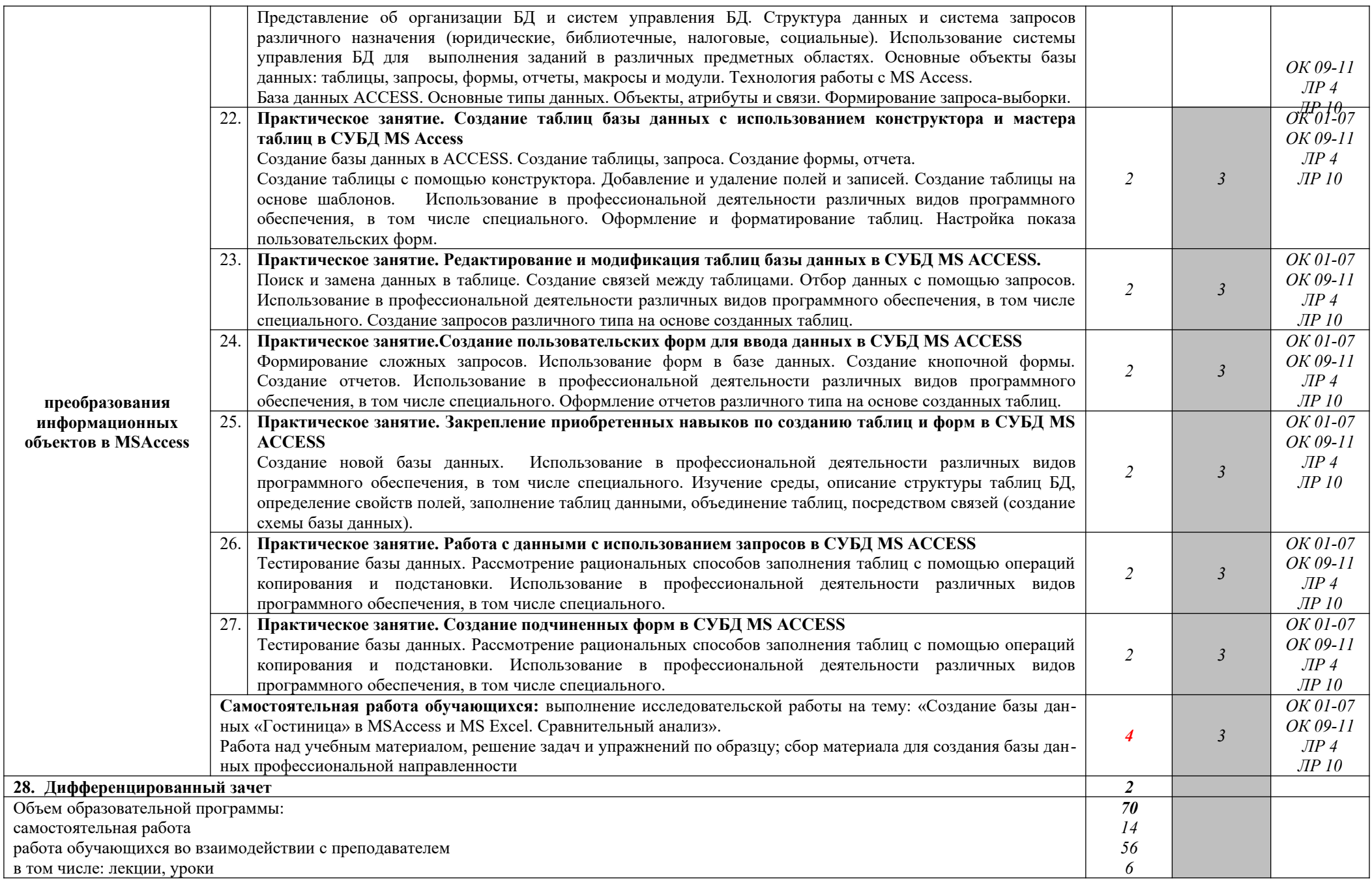

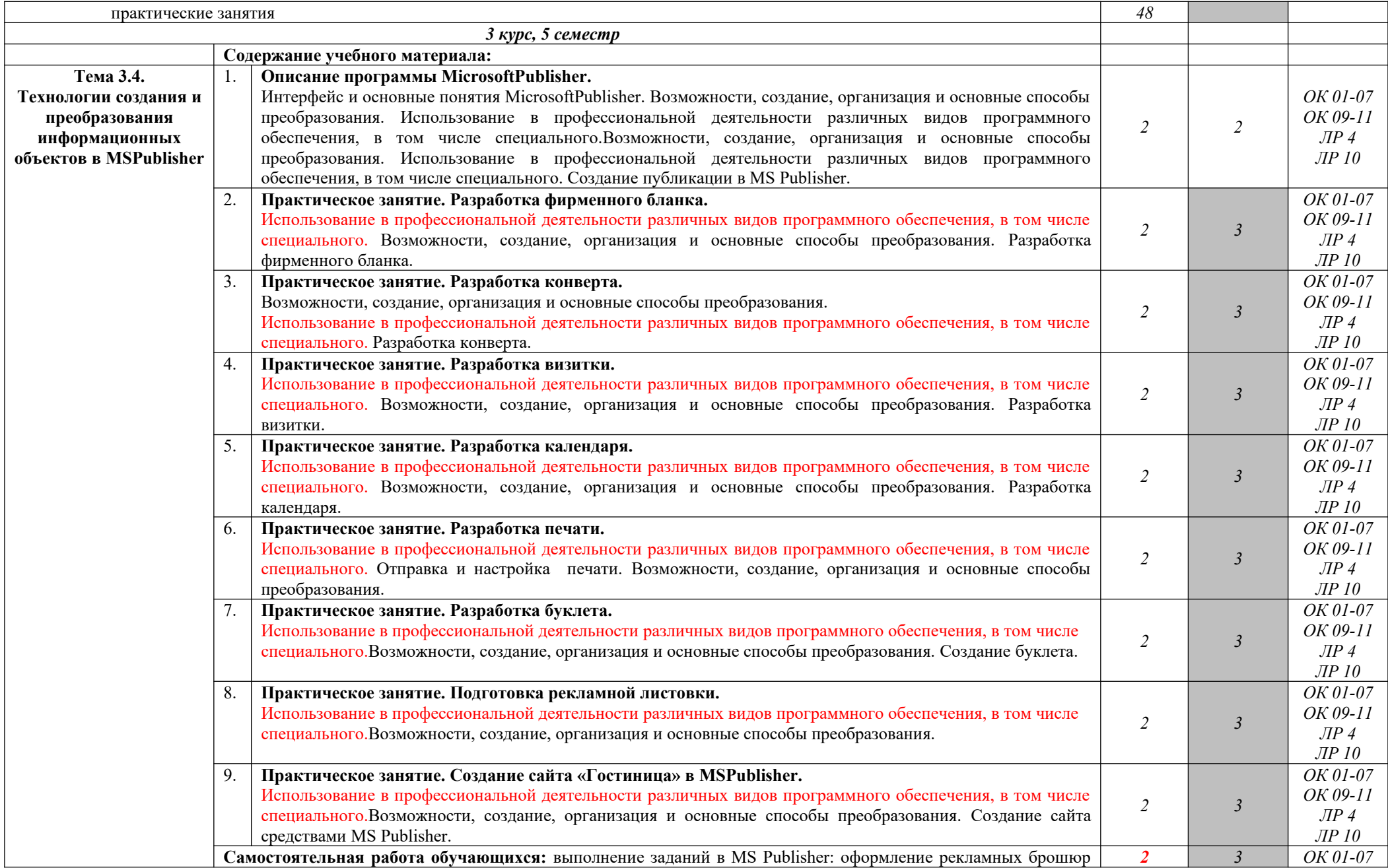

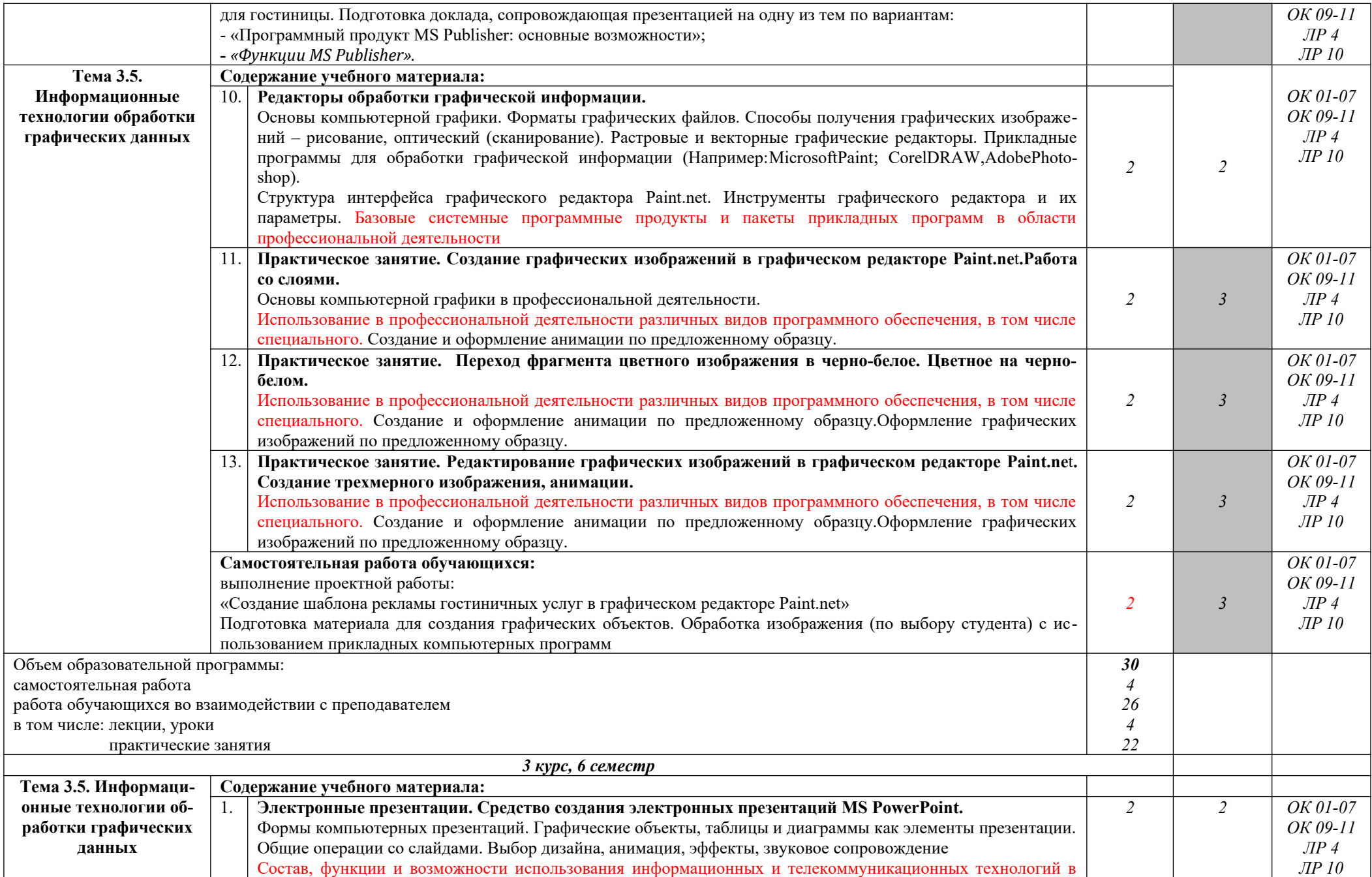

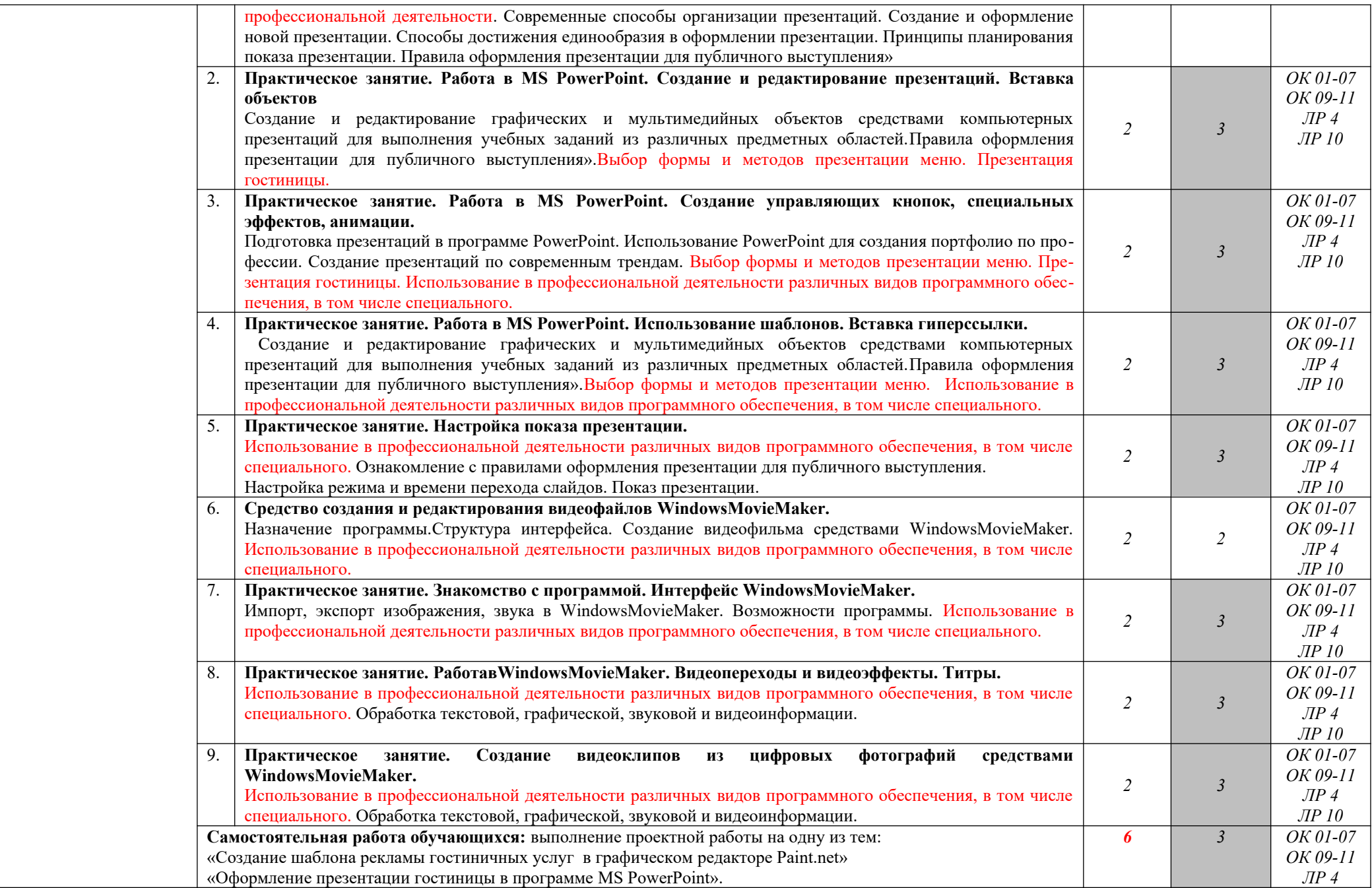

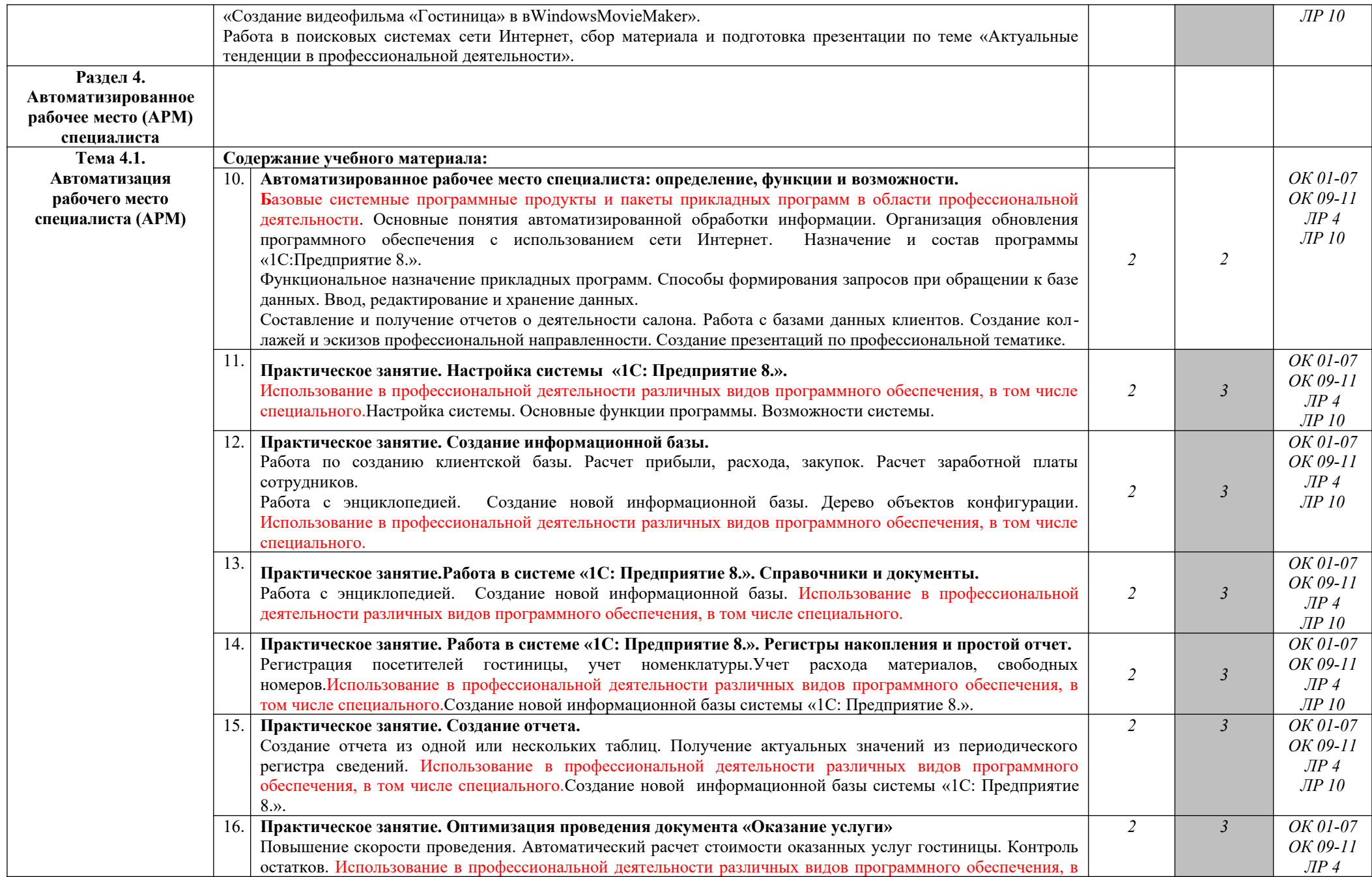

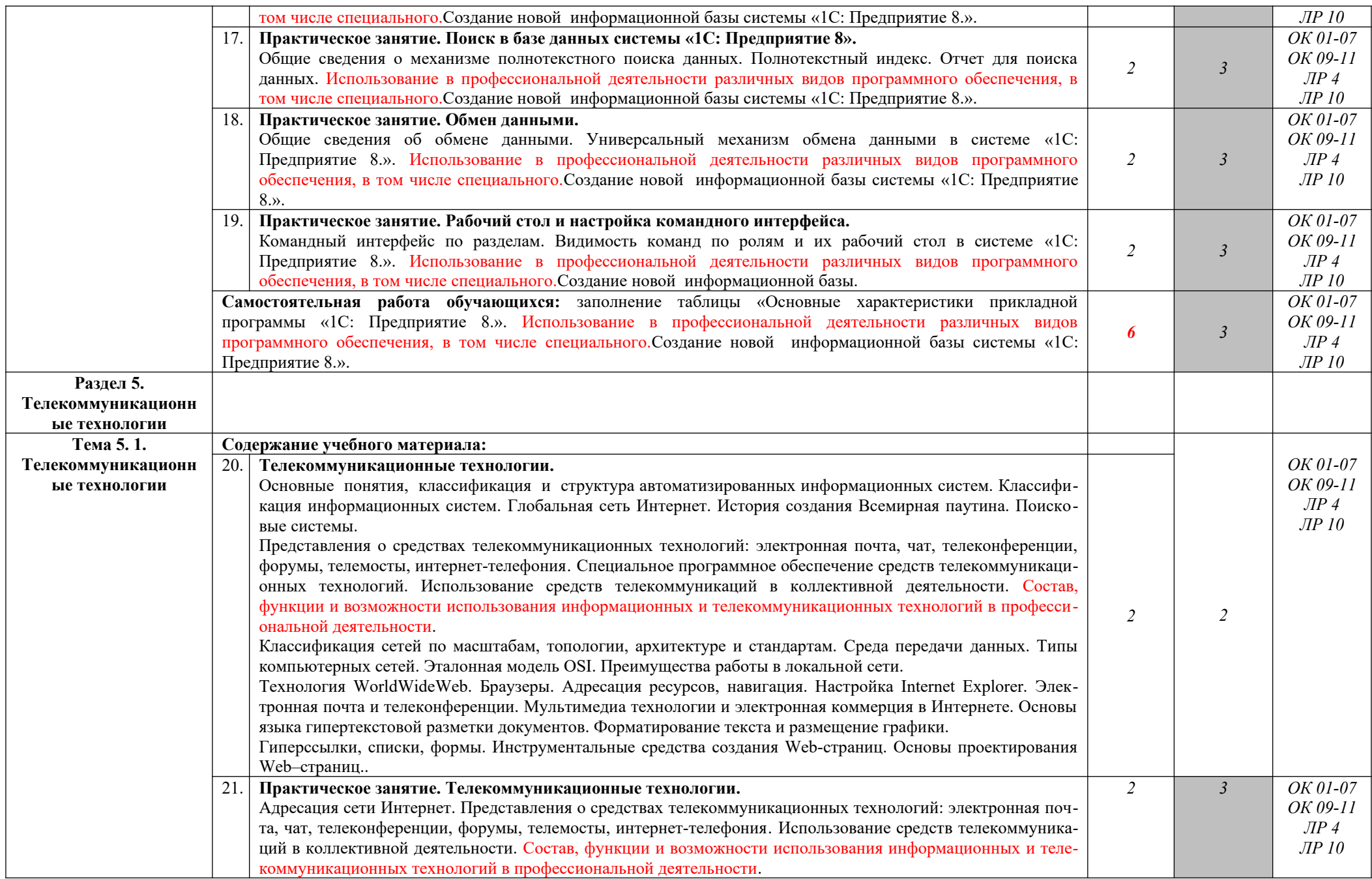

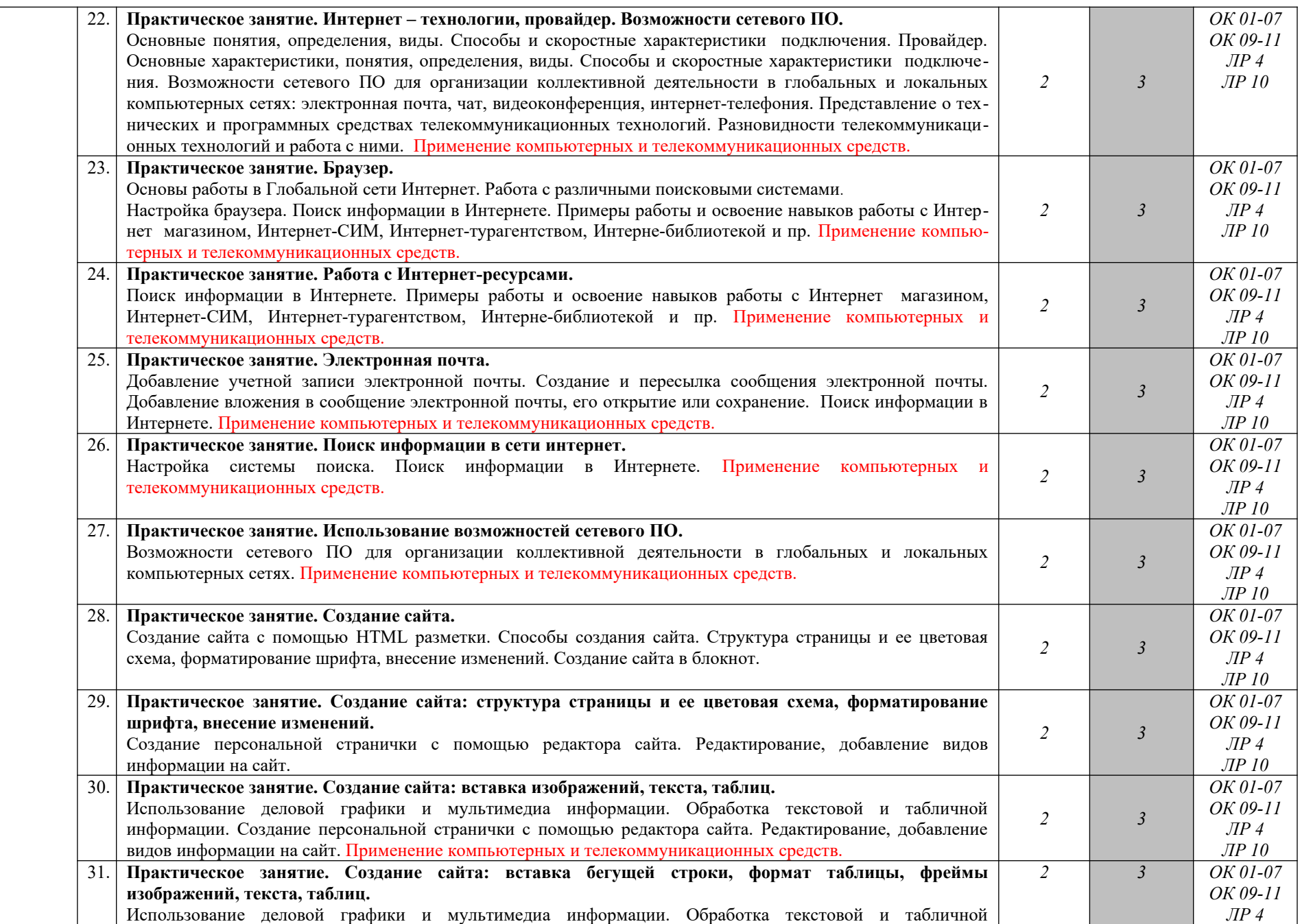

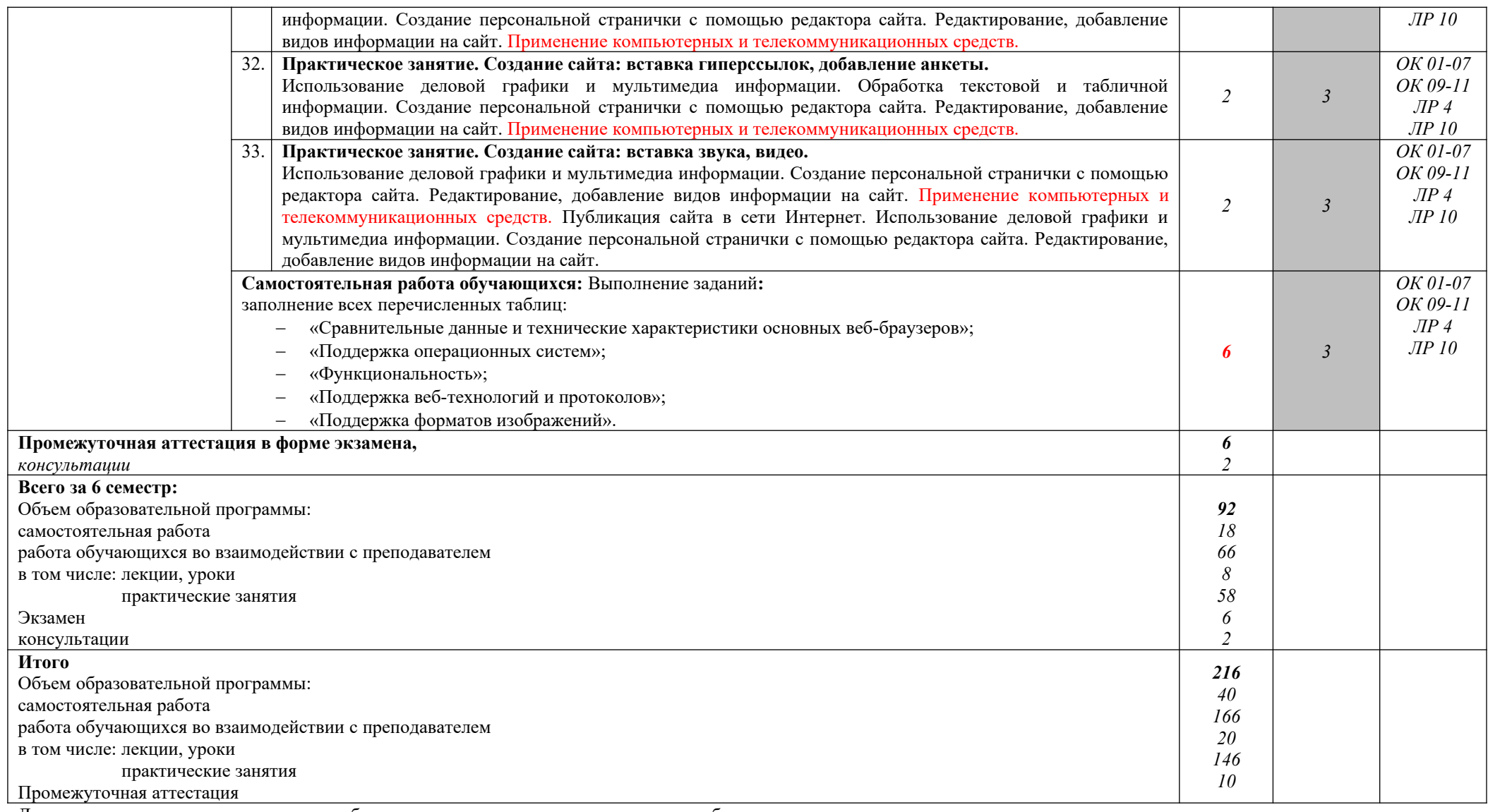

Для характеристики уровня освоения учебного материала используются следующие обозначения:

1. – ознакомительный (узнавание ранее изученных объектов, свойств);

2. – репродуктивный (выполнение деятельности по образцу, инструкции или под руководством)

3.- продуктивный (планирование и самостоятельное выполнение деятельности, решение проблемных задач)

# **3. УСЛОВИЯ РЕАЛИЗАЦИИ ПРОГРАММЫ УЧЕБНОЙ ДИСЦИПЛИНЫ**

## **3.1. Требования к минимальному материально-техническому обеспечению**

Реализация программы дисциплины требует наличия учебного кабинета и лаборатории

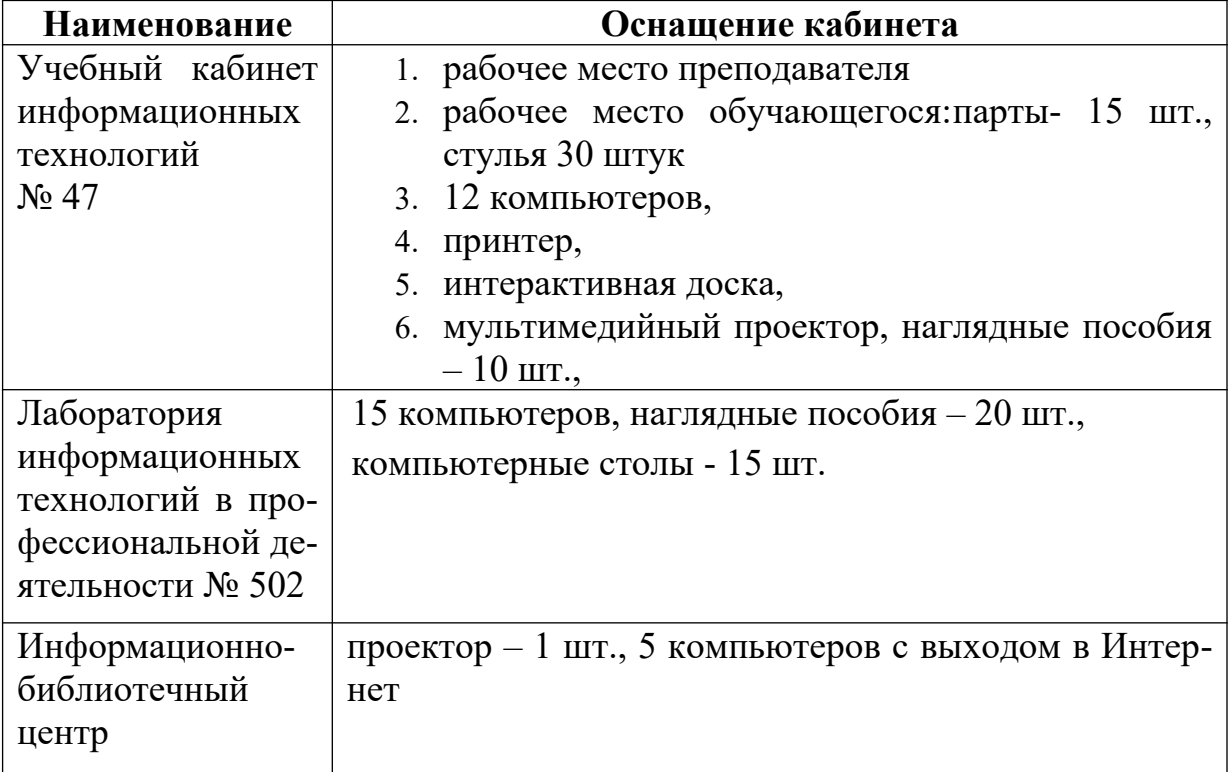

### **3.2. Информационное обеспечение обучения**

### **Перечень учебных изданий, Интернет-ресурсов, дополнительной литературы**

### **Основные источники:**

- 1. Михеева, Е. В. Информационные технологии в профессиональной деятельности [Текст] : учебник для студ. учреждений СПО / Е. В. Михеева., О. И. Титова. – М.: ИЦ «Академия», 2017. – 416 с.
- 2. Михеева, Е. В. Практикум по информационным технологиям в профессиональной деятельности [Текст] : учебник для студ. учреждений СПО / Е. В. Михеева., О. И. Титова. – М.: ИЦ «Академия», 2017. – 288 с.

### **Интернет – ресурсы**

- Российское образование. Федеральный портал $http://www.edu.ru$
- Портал "Информационно-коммуникационные технологии в образовании" www.ict.edu.ru
- $\bullet$  Единое окно доступа к образовательным ресурсам www.window.edu.ru
- Союз образовательных сайтов http://allbest.ru/union
- Проект «Создание учебного ресурса». www.uchresours.narod.ru
- Всероссийский Интернет-педсовет www.pedsovet.org
- Сетевое сообщество. Интергуру. Интернет государство учителейwww.intergu.ru
- Журнал "Компьютерные Инструменты в Образованииwww.ipo.spb.ru/ journal/
- e-LearningWorld Мир Электронного обучения www.elw.ru
- Интернет-журнал «Эйдос»**www.eidos.ru/journal/**
- Издательство «Образование и Информатика» www.infojournal.ru

# **4. КОНТРОЛЬ И ОЦЕНКА РЕЗУЛЬТАТОВ ОСВОЕНИЯ УЧЕБНОЙ ДИСЦИПЛИНЫ**

Контроль и оценка результатов освоения дисциплины осуществляется преподавателем в процессе проведения учебных и практических занятий, текущего и промежуточного контроля, а также выполнения обучающимися индивидуальных (групповых) внеаудиторных самостоятельных работ (ВСР)

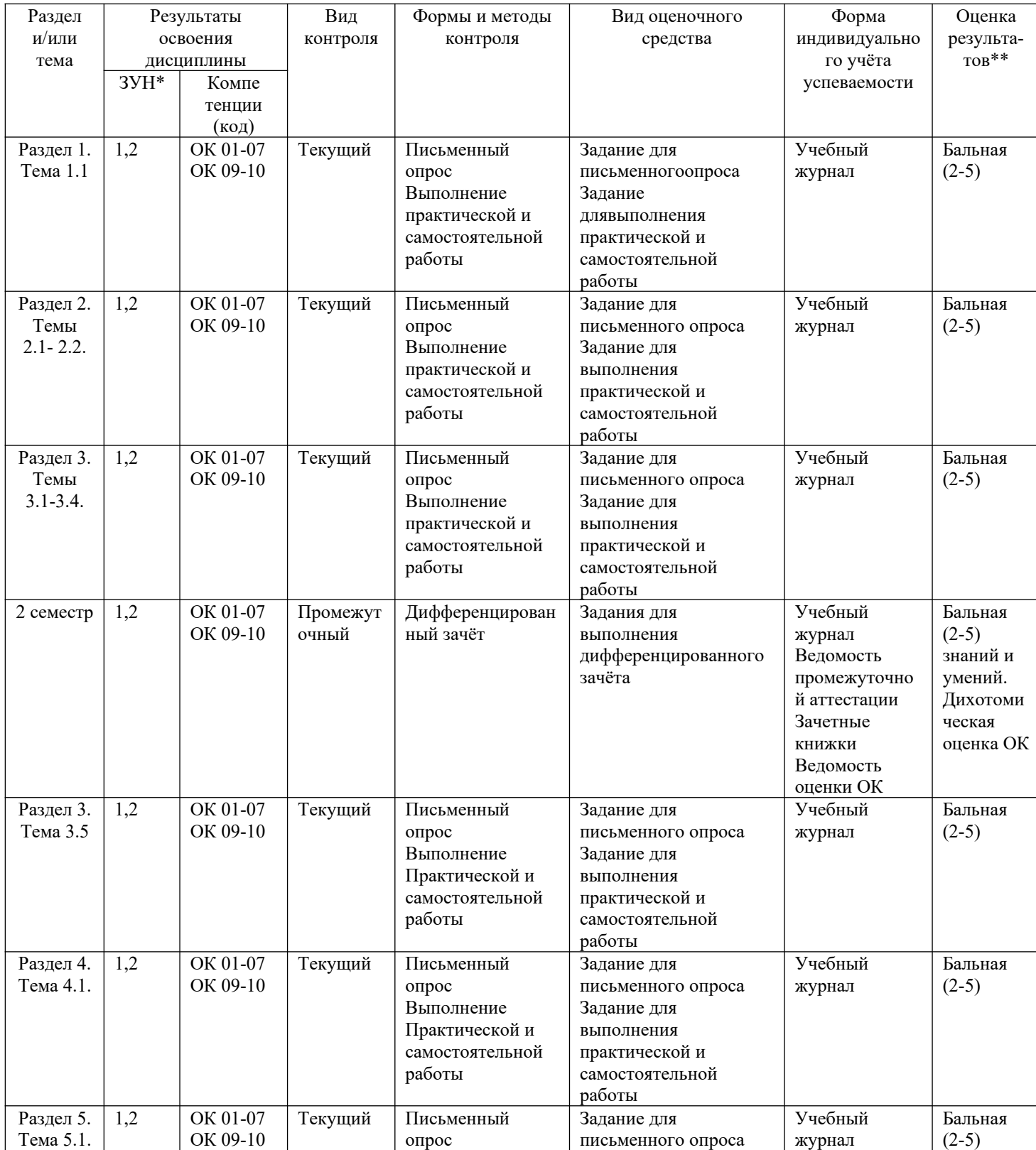

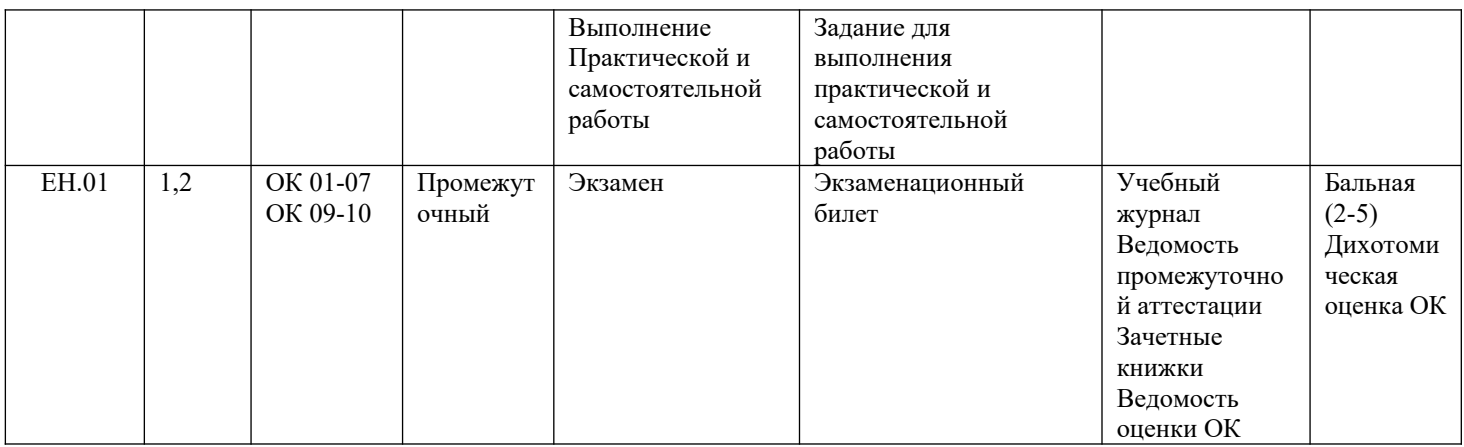

ЗУН \*

1 - знания

2- умения

3 – навыки

Оценка результатов \*\*

1) в баллах (2-5)

2) дихотомическая оценка:

1 – оценка положительная, т.е. ОК, ПК сформированы

0 – оценка отрицательная, т.е. ОК, ПК не сформированы

#### **КОНТРОЛЬ И ОЦЕНКА РЕЗУЛЬТАТОВ ОСВОЕНИЯ УЧЕБНОЙ ДИСЦИПЛИ-**

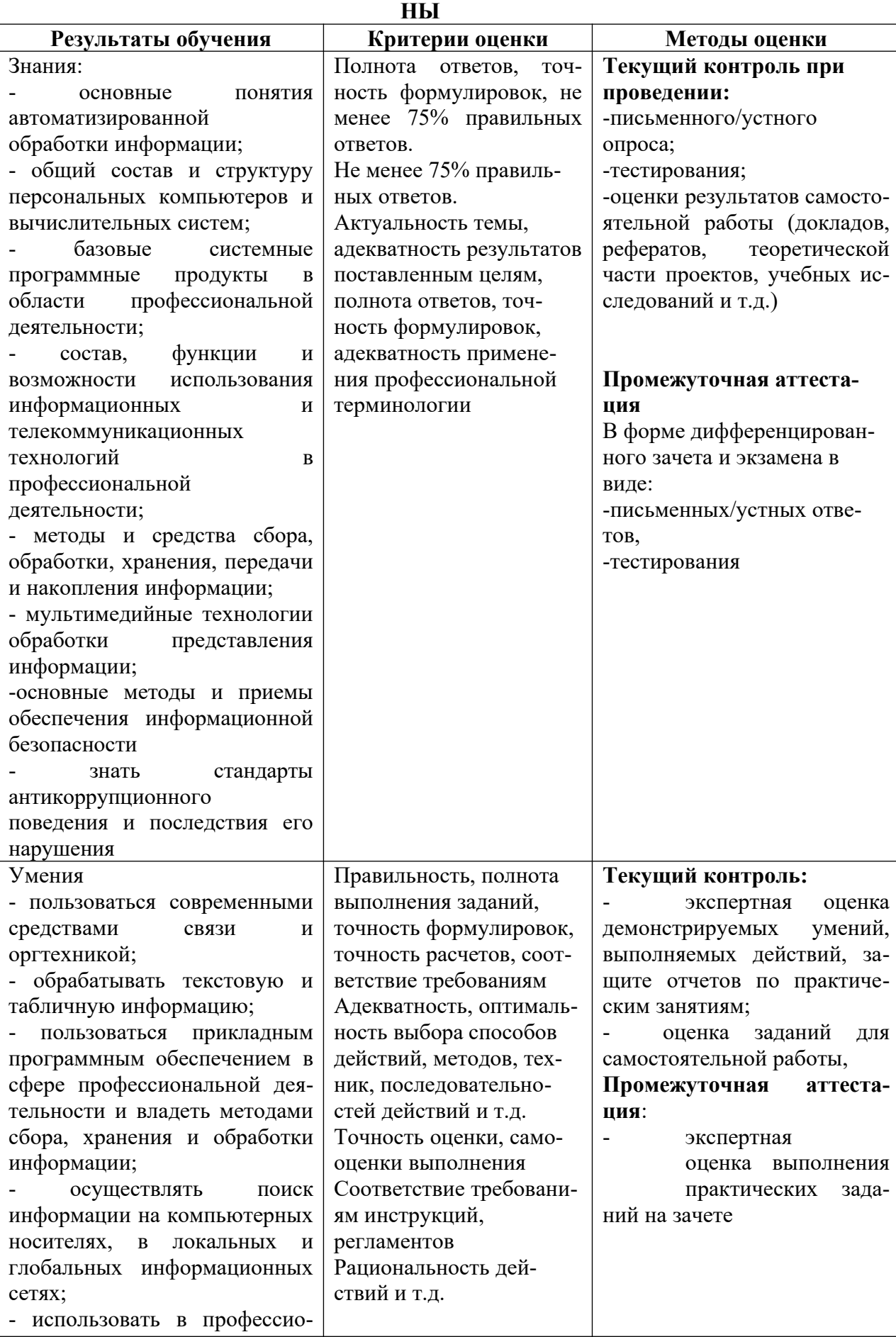

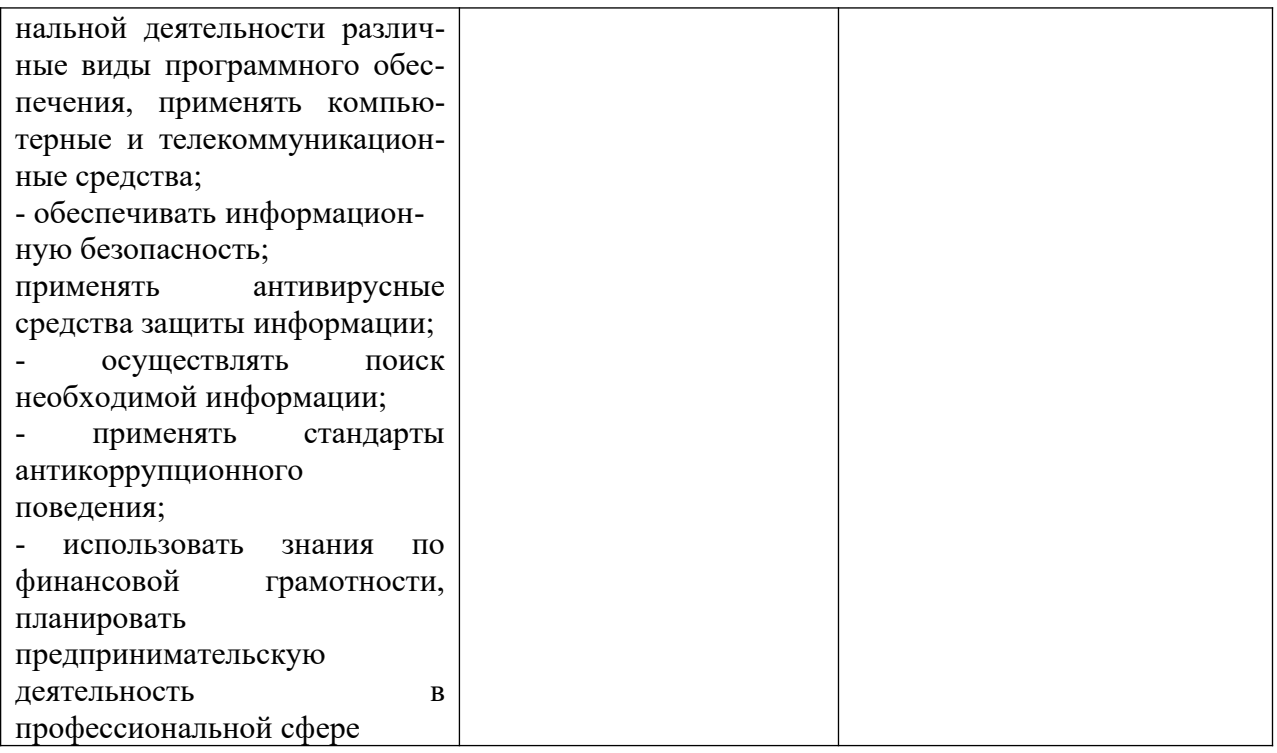

#### **ОЦЕНКА ОСВОЕНИЯ ОБУЧАЮЩИМИСЯ ПРОГРАММЫ В ЧАСТИ ДОСТИЖЕНИЯ ЛИЧНОСТНЫХ РЕЗУЛЬТАТОВ**

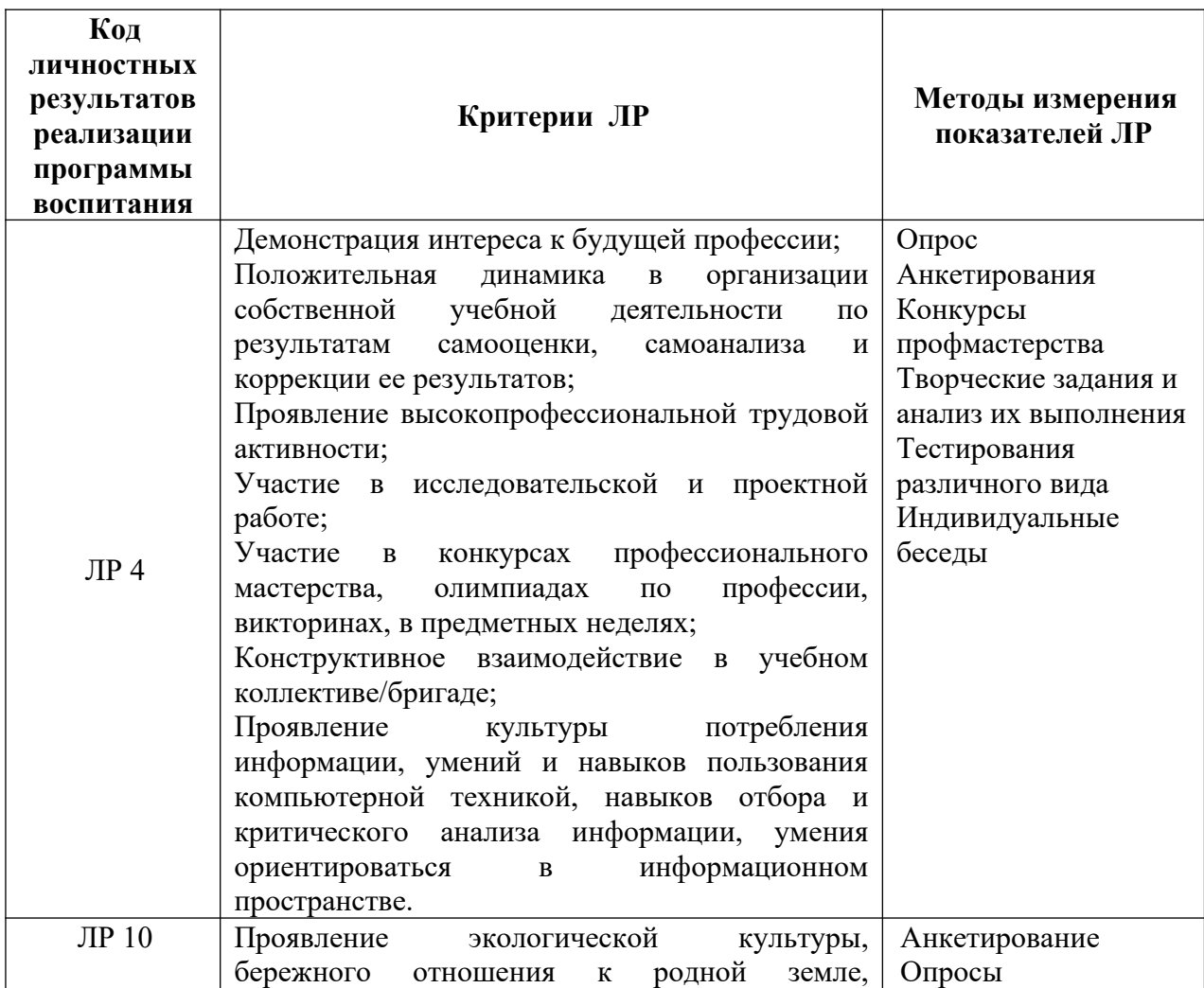

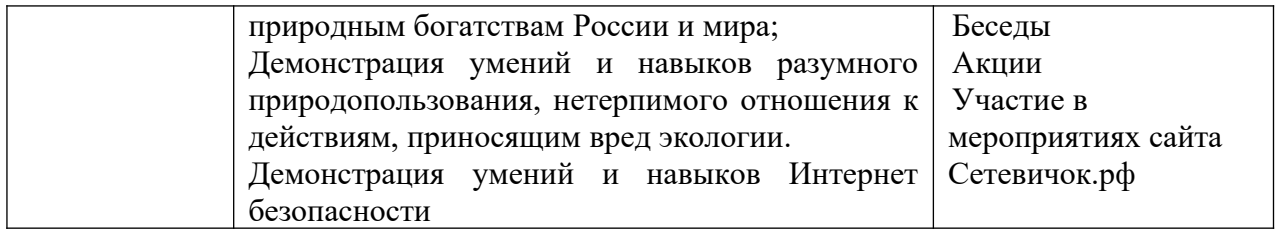